## UNIDAD DE APRENDIZAJE Nº: 3 TRANSVERSAL Duración: 15h APLICACIONES INFORMÁTICAS DE TRATAMIENTO DE HOJAS DE CALCULO (III) Objetivo específico Logro de la siguiente capacidad: C1: Utilizar hojas de cálculo con habilidad utilizando las funciones habituales en todas aquellas actividades que requieran tabulación y tratamiento aritmético-lógico y/o estadístico de datos e información, así como su presentación en gráficos. Criterios de evaluación **Criterios** contenidos Se comprobarán los siguientes resultados de aprendizaje: CE1.1 Identificar las prestaciones, procedimientos y asistentes de los procesadores de textos y de autoedición describiendo sus características y utilidades. CE1.2 Utilizar los asistentes y plantillas que contiene la aplicación, o a partir de documentos en blanco generar plantillas de documentos como informes, cartas, oficios, saludas, certificados, memorandos, autorizaciones, avisos, circulares, comunicados, notas interiores, solicitudes u otros. CE1.3 Explicar la importancia de los efectos que causan un color y formato adecuados, a partir de distintos documentos y los parámetros o manual de estilo de una organización tipo, así como en relación con criterios medioambientales definidos. CE1.4 Ante un supuesto práctico debidamente determinado elaborar documentos usando las posibilidades que ofrece la herramienta ofimática de procesador de textos. -Utilizar la aplicación y/o, en su caso, el entorno que permita y garantice la -integración de texto, tablas, gráficos, imágenes. -Utilizar las funciones, procedimientos y asistentes necesarios para la elaboración de la documentación tipo requerida, así como, en su caso, los manuales de ayuda disponibles. -Recuperar la información almacenada y utilizada con anterioridad siempre que sea posible, necesario y aconsejable, con objeto de evitar errores de trascripción. -Corregir las posibles inexactitudes cometidas al introducir y manipular los datos con el sistema informático, comprobando el documento creado manualmente o con la ayuda de alguna prestación de la propia aplicación como, corrector ortográfico, buscar y reemplazar, u otra. -Aplicar las utilidades de formato al texto de acuerdo con las características del documento propuesto en cada caso. -Insertar objetos en el texto, en el lugar y forma adecuados, utilizando en su caso los asistentes o utilidades disponibles, logrando la agilidad de lectura. 11. Inserción de otros elementos dentro de una hoja de cálculo. - Imágenes Autoformas Textos artísticos Otros elementos. 12. Impresión. - Zonas de impresión. Especificaciones de impresión. Configuración de página Márgenes Orientación Encabezados y pies y numeración de página Vista preliminar Formas de impresión. Configuración de impresora. 13. Trabajo con datos. Validaciones de datos. Esquemas Creación de tablas o listas de datos. Ordenación de lista de datos, por uno o varios campos. Uso de Filtros. Subtotales 14. Utilización de las herramientas de revisión y trabajo con libros compartidos. - Inserción de comentarios. Control de cambios de la hoja de cálculo Protección de una hoja de cálculo Protección de un libro Libros compartidos Conocimientos Destrezas cognitivas y prácticas

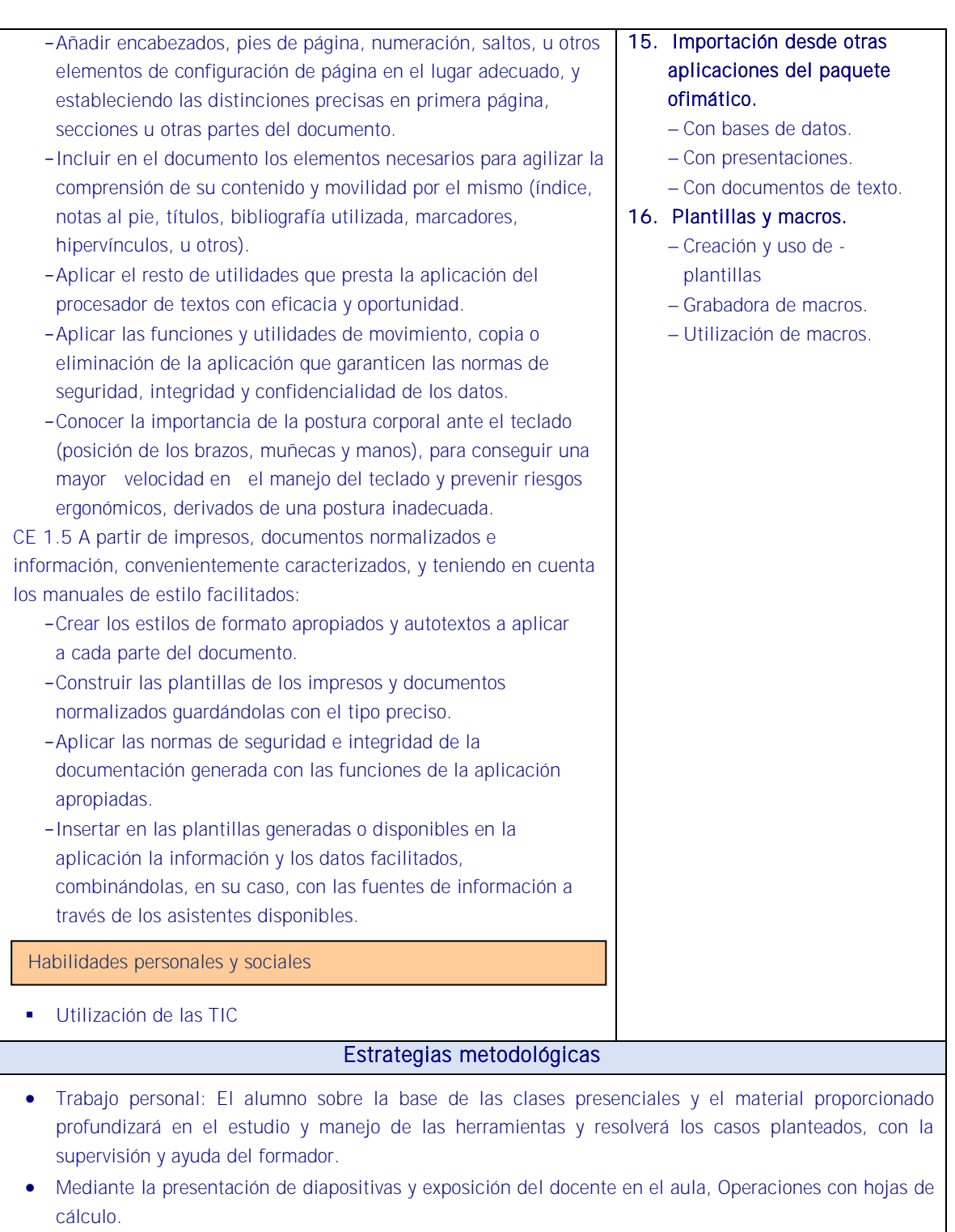

- ACTIVIDAD 11: Elaborar gráficos con SmartArt, autoforma, previsualizaciones y utilizar filtrar y ordenar, utilización de Excel financiero.
- ACTIVIDAD 12: Crear una tabla de Excel con tres columnas. Ordenar los valores en relación a la primera y a la tercera de las columnas.

## **Medios**

Aula con ordenadores para cada alumno y conectados en red con carpeta compartida, cañón de diapositivas y pizarra. Técnicas de cálculo financiero. Aplicaciones informáticas. Hoja de cálculo. Procesador de textos. Normativa en materia de prevención de riesgos laborales en cuanto a la disposición del puesto de trabajo, iluminación y posición ante el ordenador. Acceso a Internet. Simuladores y calculadora financieras

## RECURSOS PEDAGÓGICOS

<http://www.educacontic.es/> <https://www.educa2.madrid.org/web/recursos/recursos-digitales>

## <https://www.aulaclic.es/index.htm>

SOFTWARE A EMPLEAR:

Sistema Operacional: Software de Oficina: Portales: Videos Digitales: Video Tutoriales y herramientas Web. Libros Electrónicos:

HARDWARE A EMPLEAR: Computadores PC: Ambiente de Aprendizaje con Acceso a Internet. Equipos de Audio